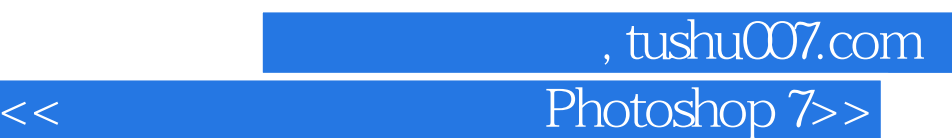

<< Photoshop 7.0>>

- 13 ISBN 9787115210173
- 10 ISBN 7115210179

出版时间:2009-9

页数:230

PDF

更多资源请访问:http://www.tushu007.com

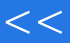

第一图书网, tushu007.com

 $<<$  Photoshop 7>>

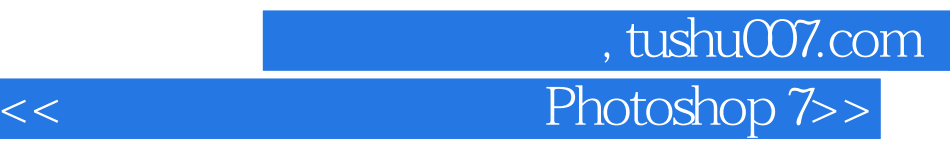

Photoshop 7.0

Photoshop 7.0

本书可作为中等职业学校"计算机图形图像处理"课程的教材,也可作为Photoshop初学者的自学

## 第一图书网, tushu007.com

 $<<$  Photoshop 7>>

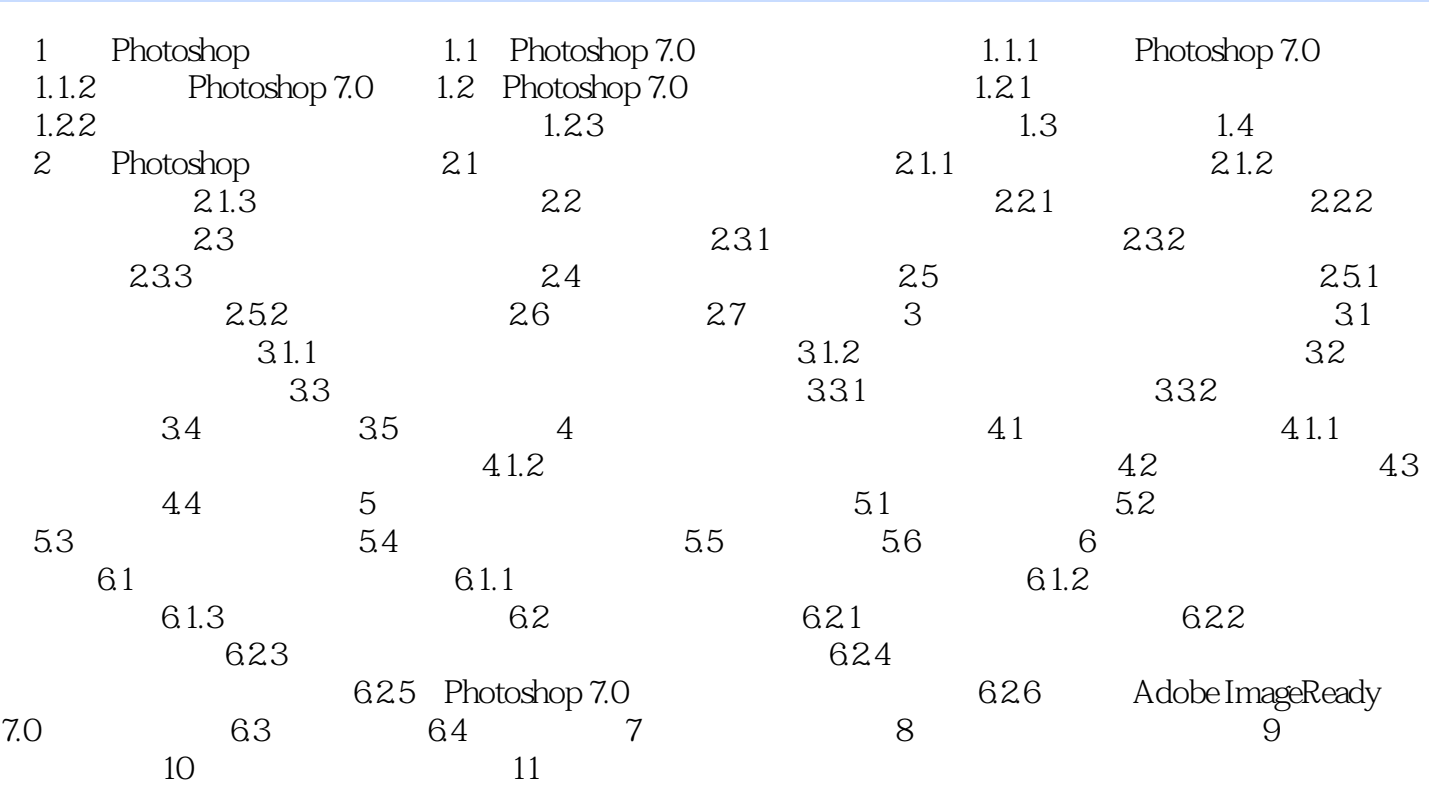

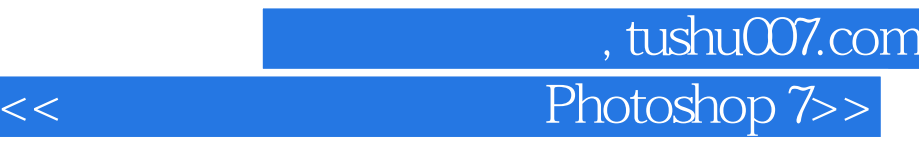

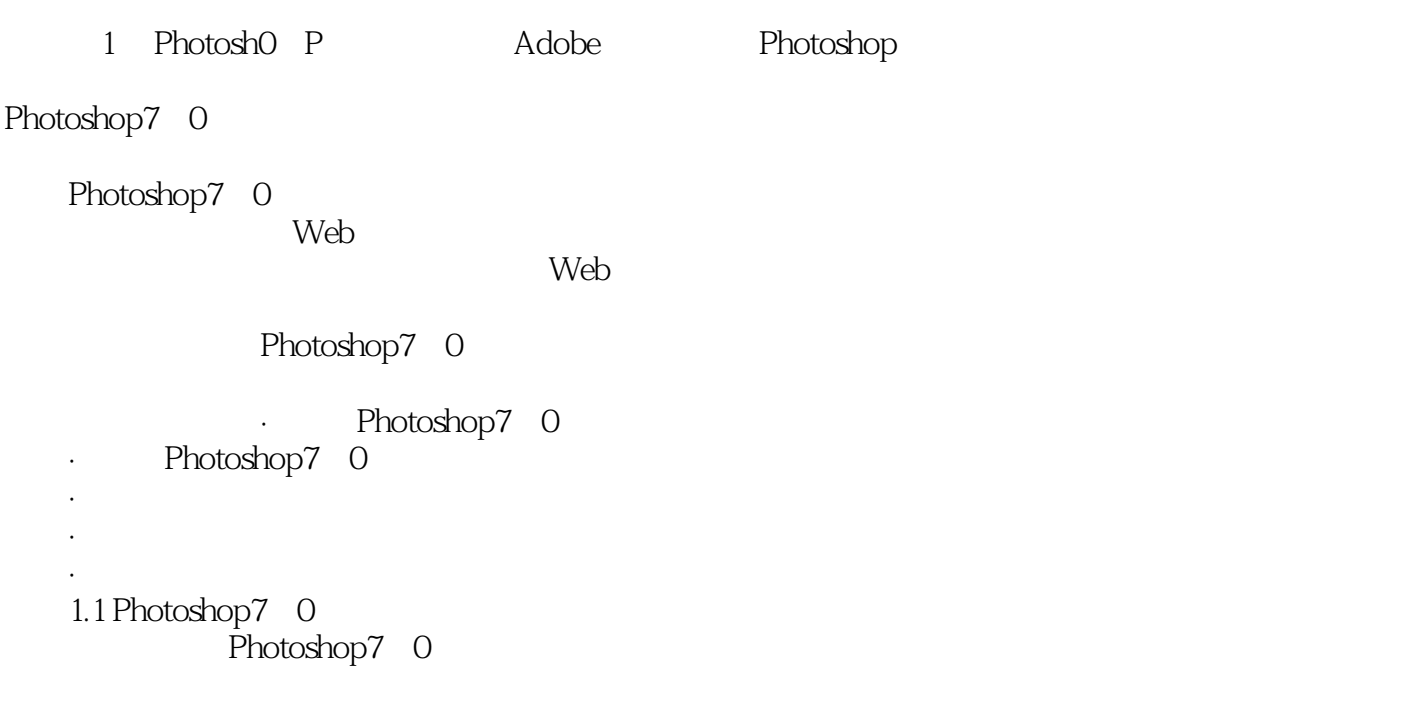

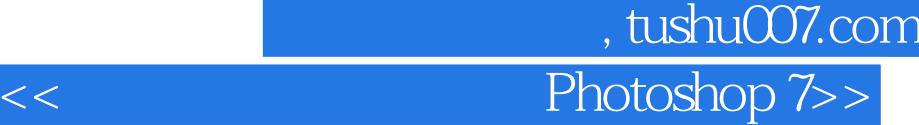

本站所提供下载的PDF图书仅提供预览和简介,请支持正版图书。

更多资源请访问:http://www.tushu007.com